**UNIVERSIDAD AUTÓNOMA "JUAN MISAEL SARACHO" FACULTAD DE CIENCIAS Y TECNOLOGÍA CARRERA DE INGENIERÍA INFORMÁTICA** 

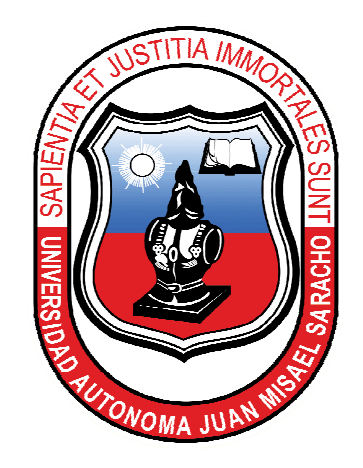

**HERRAMIENTA VIRTUAL DE APOYO Y SOPORTE PEDAGÓGICO PARA EL MEJORAMIENTO DEL PROCESO ENSEÑANZA-APRENDIZAJE PARA LA CARRERA DE MEDICINA MATERIA DE ANATOMIA I - TEMA ARTROLOGIA "VEME".** 

**Por:** 

### **TAMARA BALDERRAMA KENNEDY.**

**Trabajo final, presentado a consideración de la Universidad Autónoma "Juan Misael Saracho", como requisito para optar de grado académico de licenciatura en ingeniería informática.** 

> **Diciembre 2011 Tarija- Bolivia**

Aprobado por:

Lic. Efraín torrejón Tejerina

Ing. Silvana Paz Ramírez

Tribunales:

Ing. Silvana Paz R.

Ing. Deysi Arancibia

Ing. Marcelo Céspedes.

El Tribunal no se solidariza con la forma, términos modos y expresiones vertidas en el presente trabajo, siendo únicamente responsabilidad del autor.

#### **AGRADECIMIENTO**

A Dios, por darme la vida y concederme ser una mujer de fe, auténtica y comprometida a ser sujeto de superación y cambio.

A mi madre, por su infinito amor, apoyo incondicional y confianza durante estos años de estudio, convirtiéndose en verdadera guía espiritual.

A mis mentores, por ser una luz en mi camino, por sus enseñanzas, consejos y amistad brindada en el transcurso de estos años.

### **DEDICATORIA**

A Dios por todas las bendiciones que he recibido y porque desde el cielo ilumina mi vida.

A mi madre Elizabeth Kennedy V. a quien debo y agradezco cada uno de mis logros, porque gracias a su ternura, amor, apoyo y paciencia he podido cumplir todos mis sueños. A ti te dedico todos mis éxitos, pues más que míos son tuyos.

A mis hermanas quienes me dejaron el mejor ejemplo de vida y me enseñaron a creer que los sueños se pueden hacer realidad.

# **ÍNDICE**

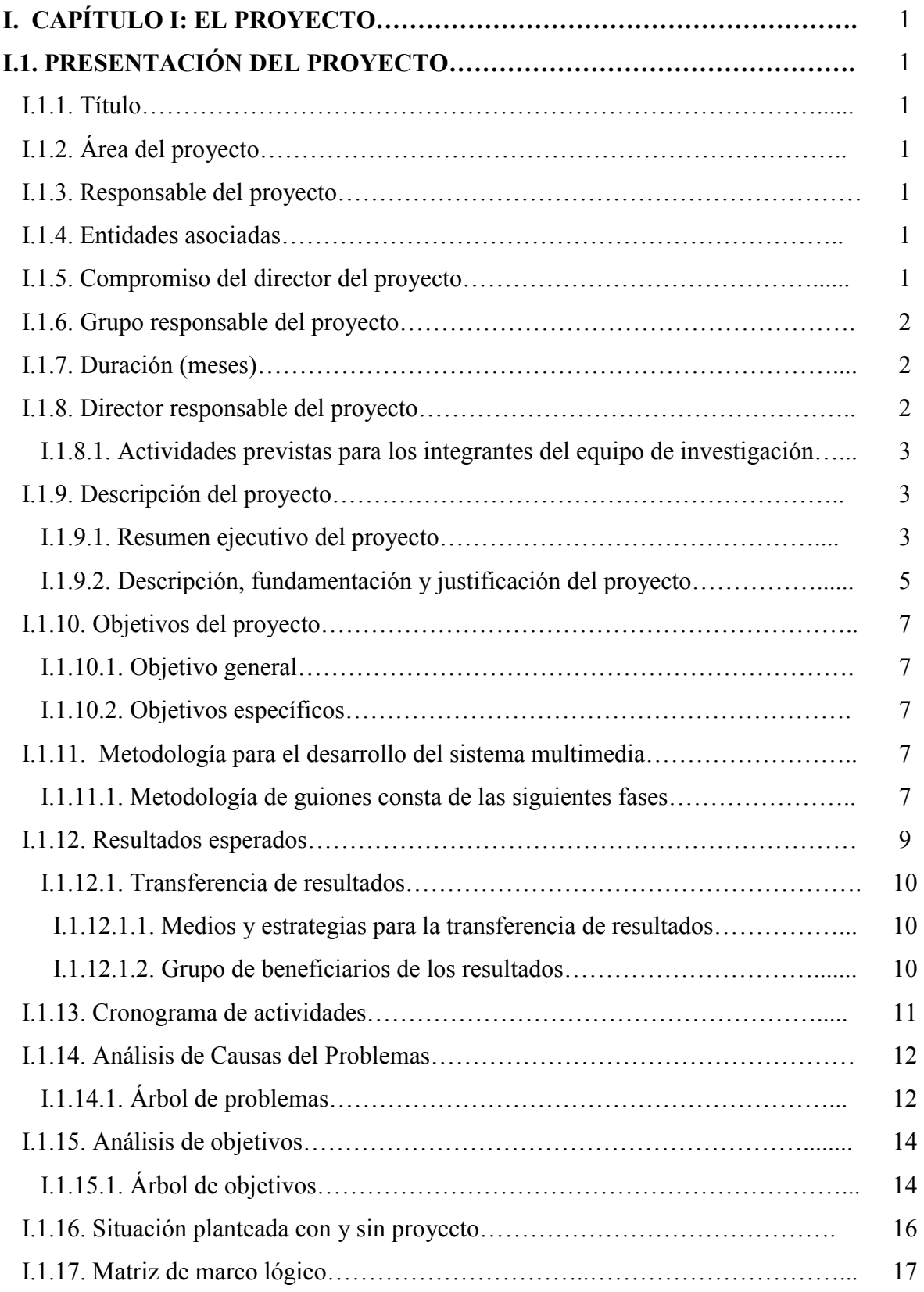

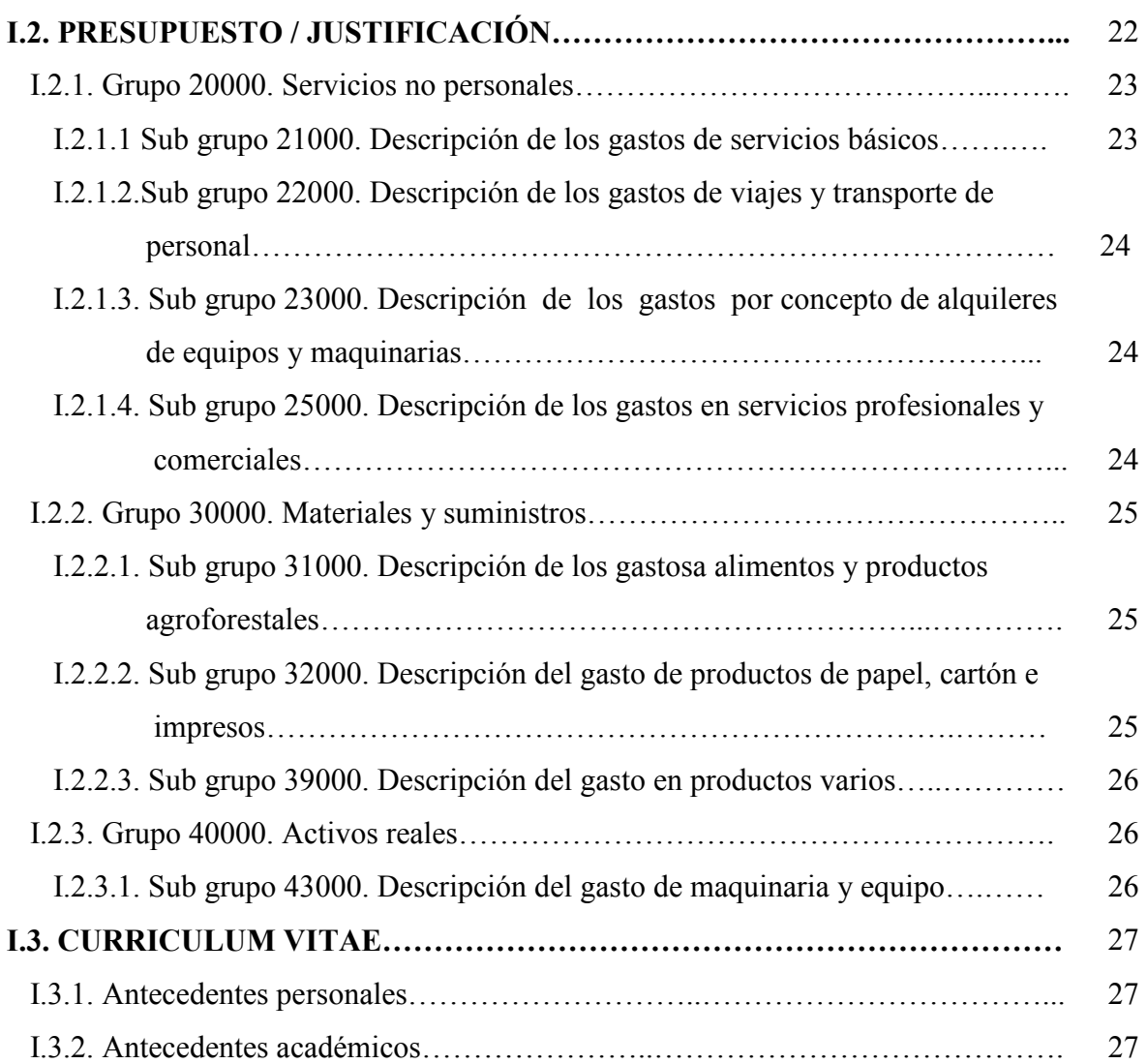

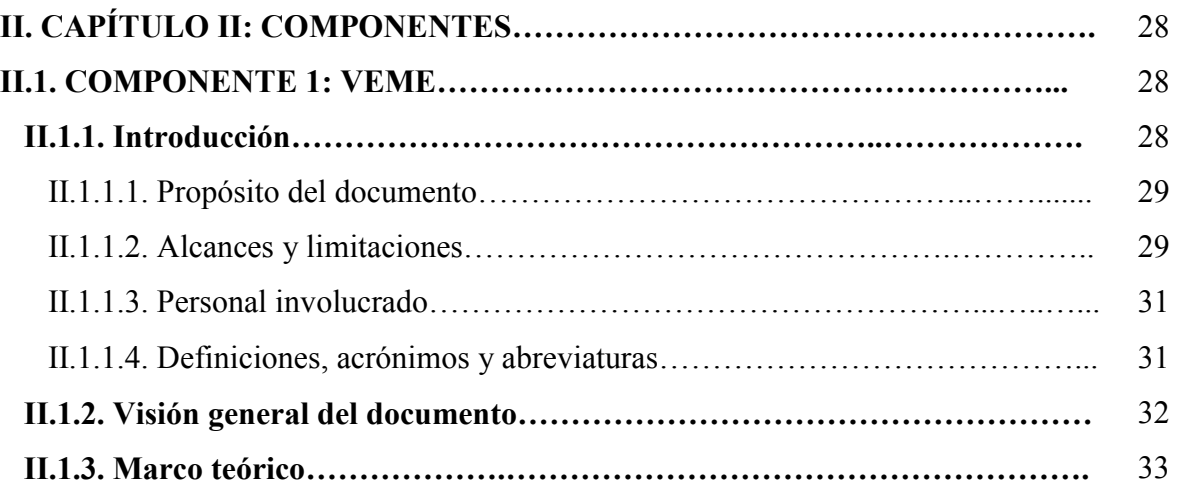

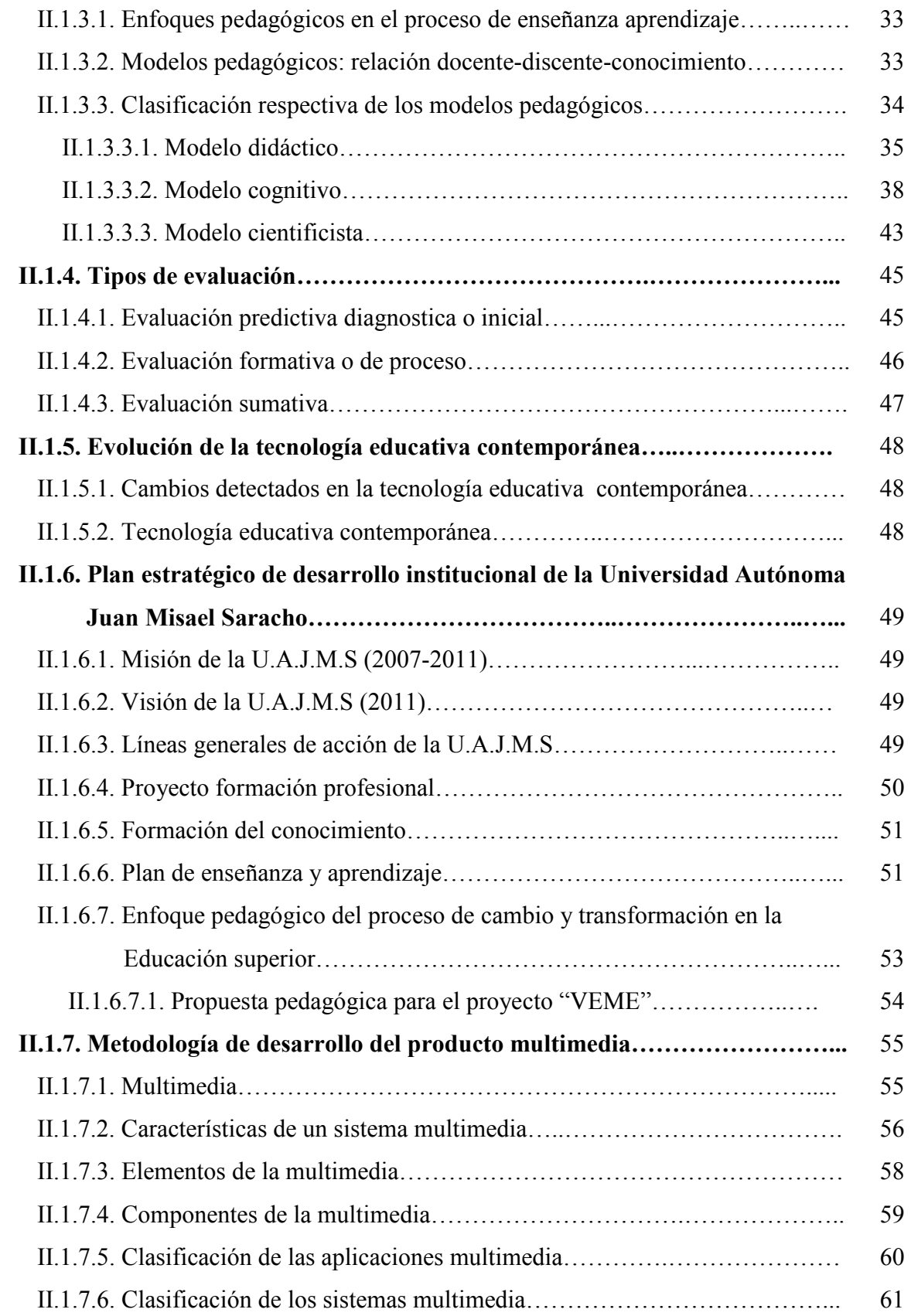

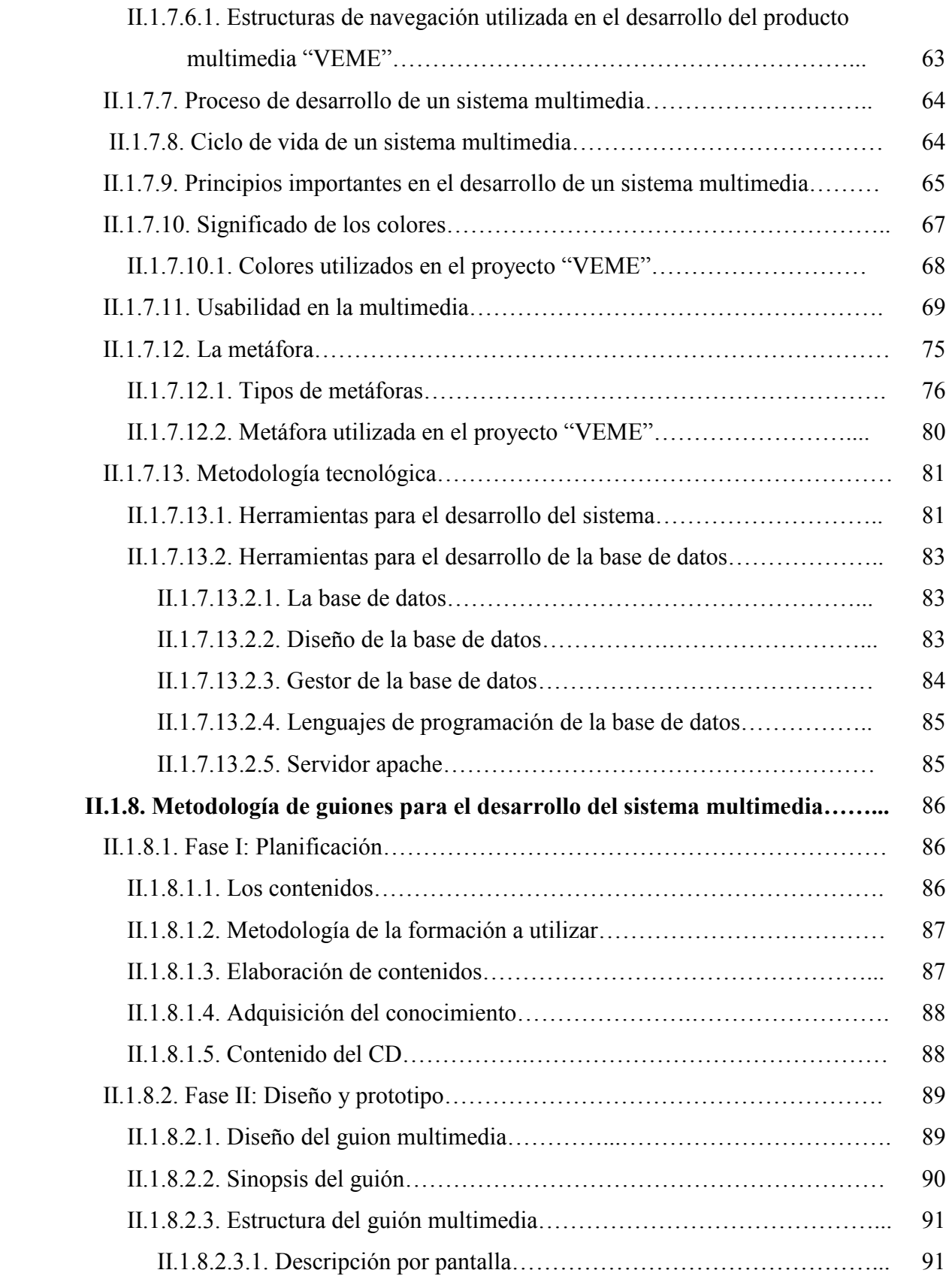

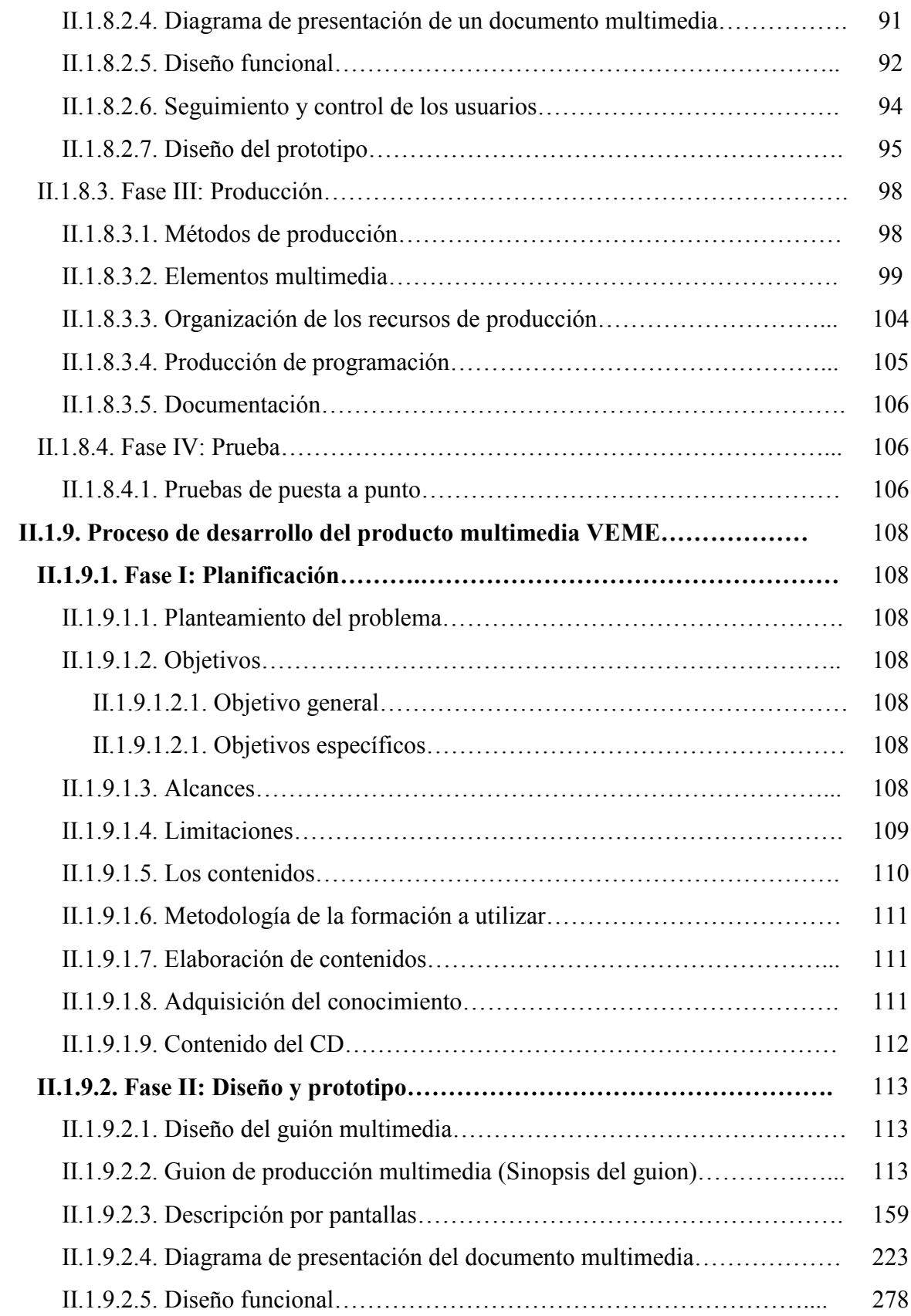

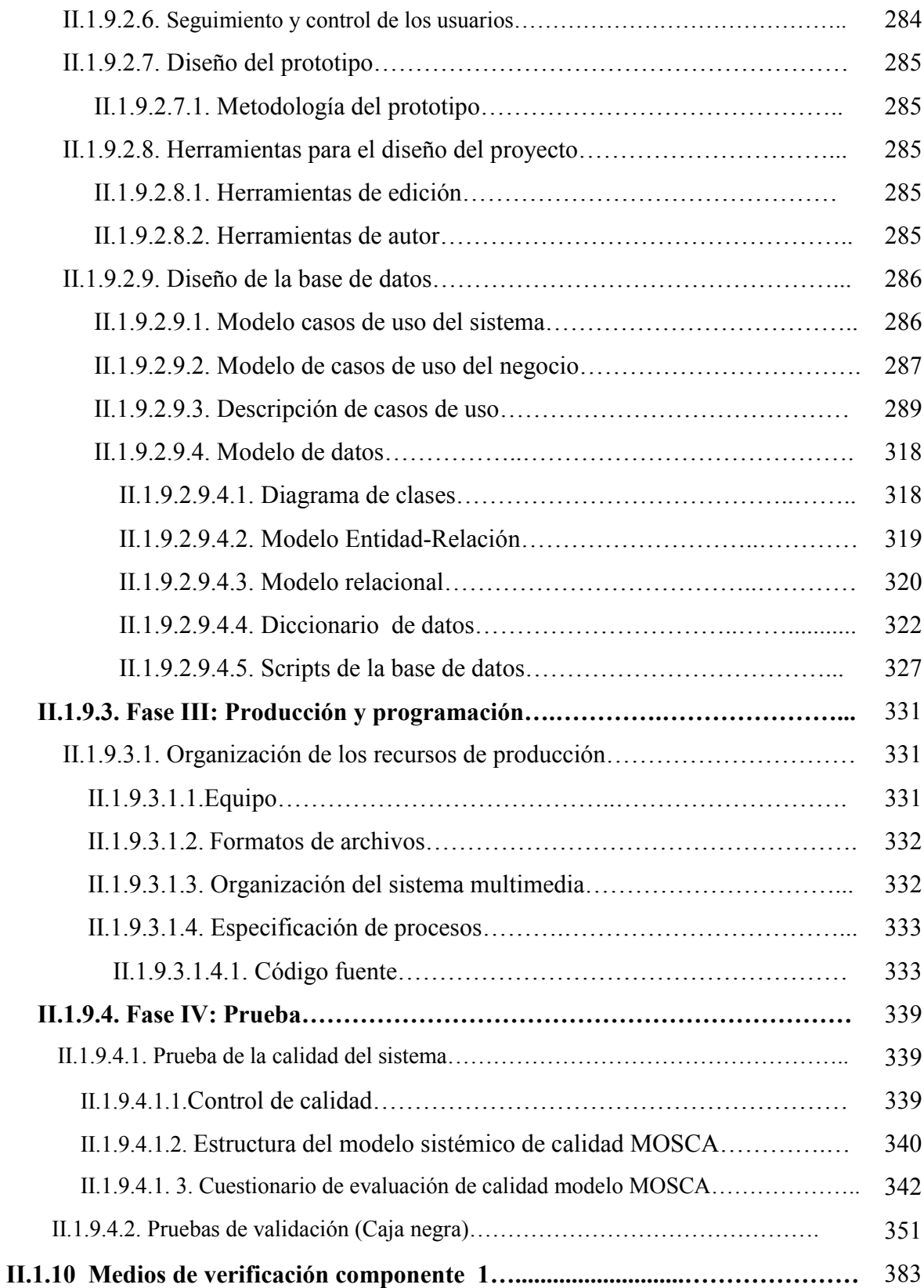

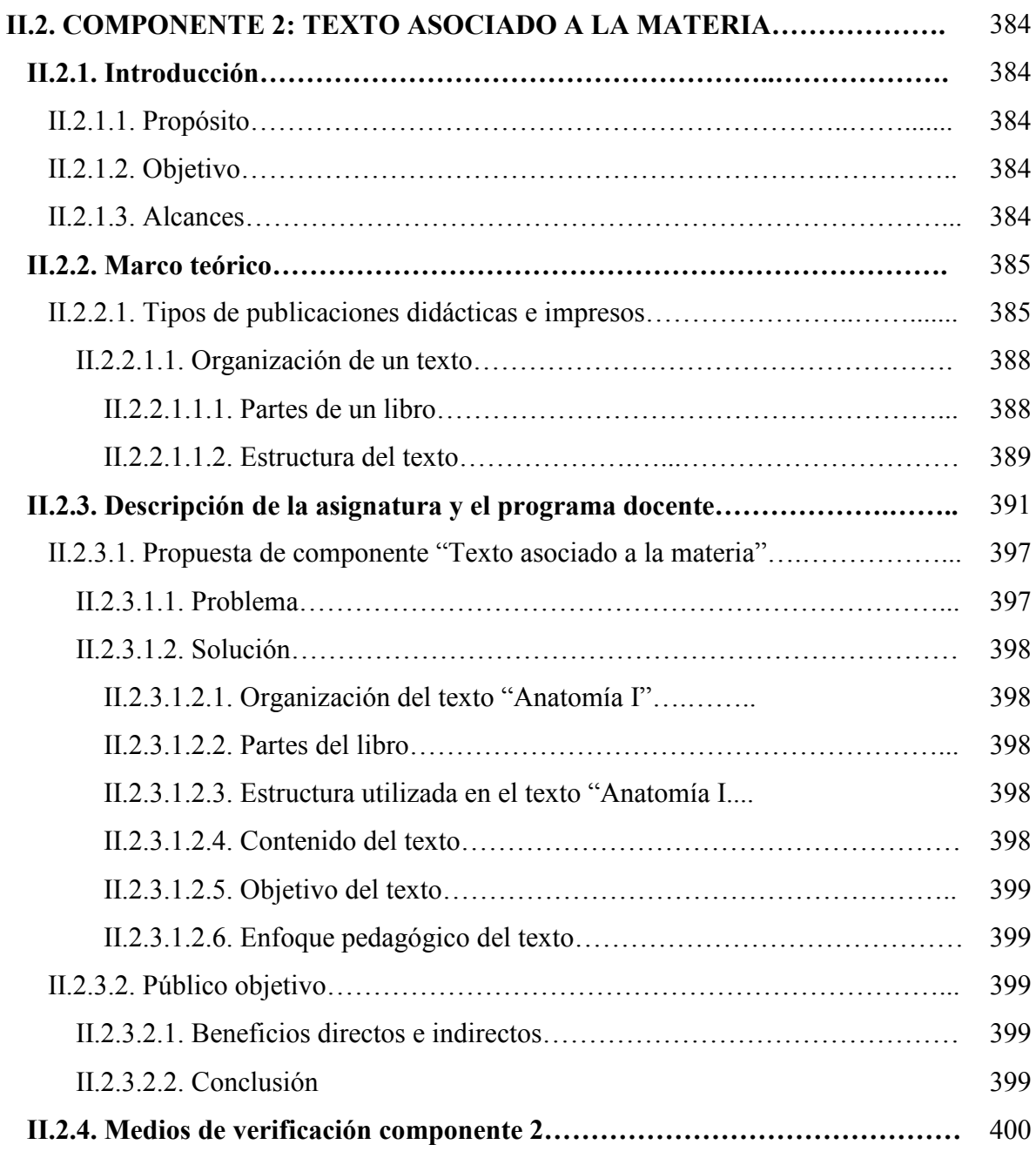

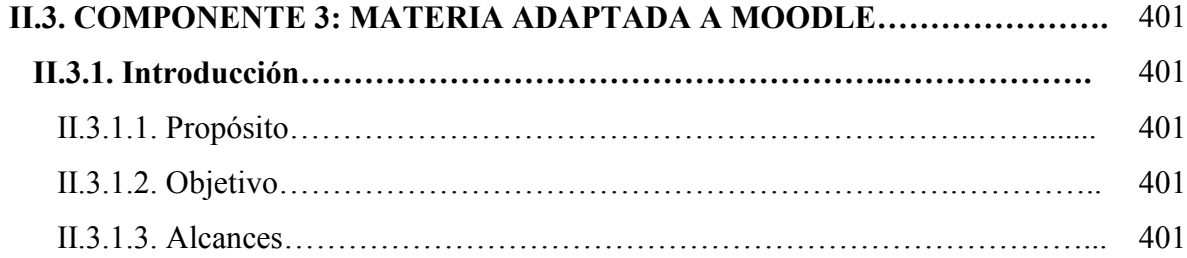

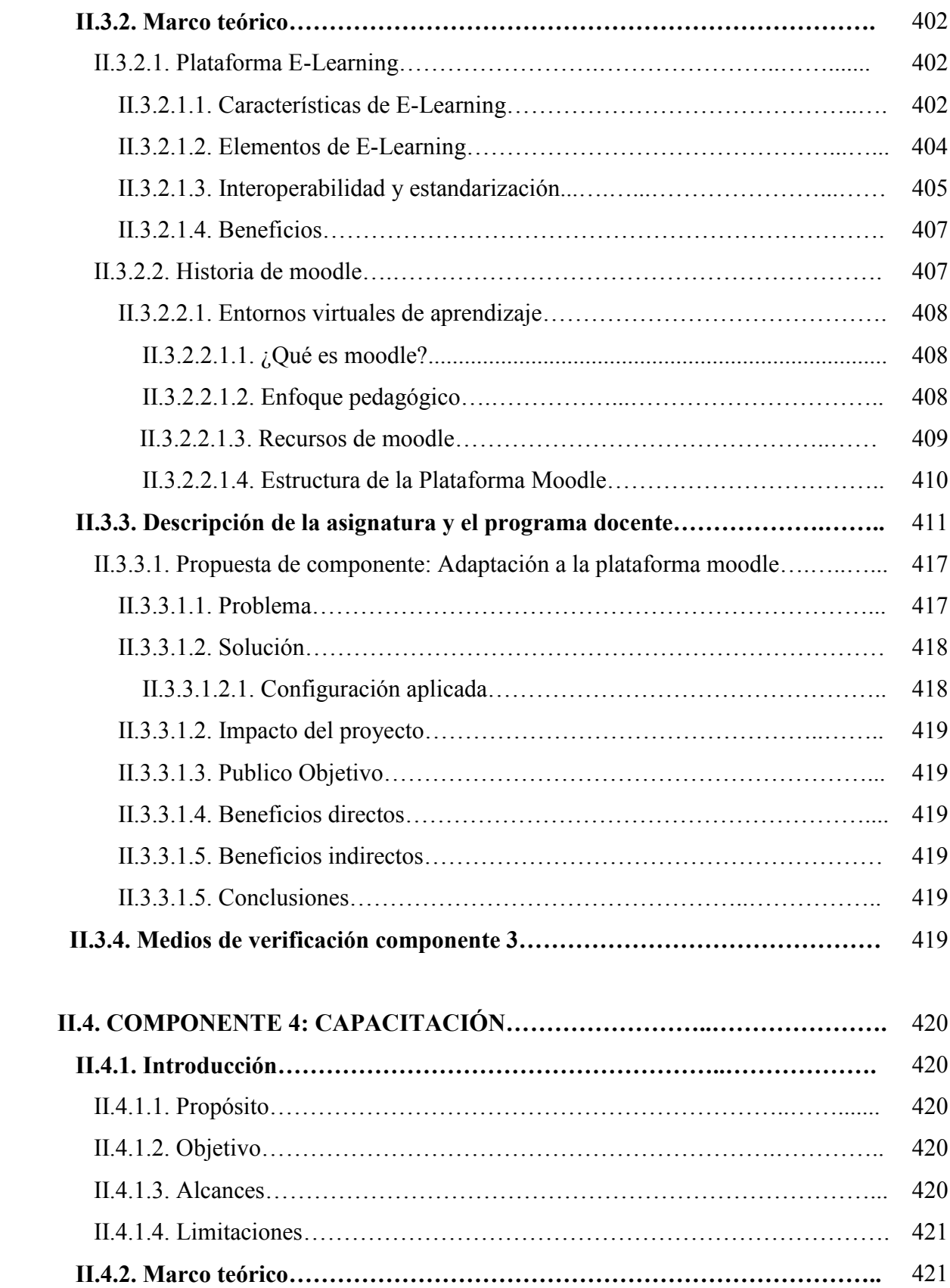

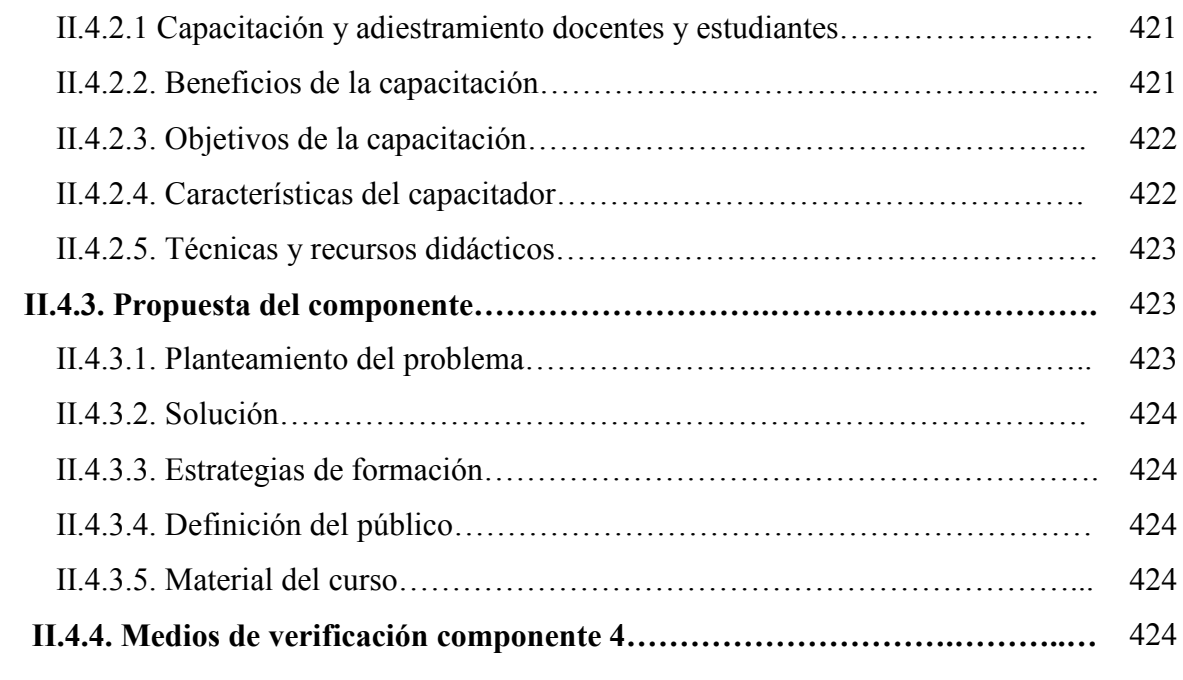

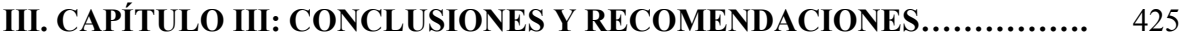

# **BIBLIOGRAFÍA**

**ANEXOS** 

## **ÍNDICE DE FIGURAS**

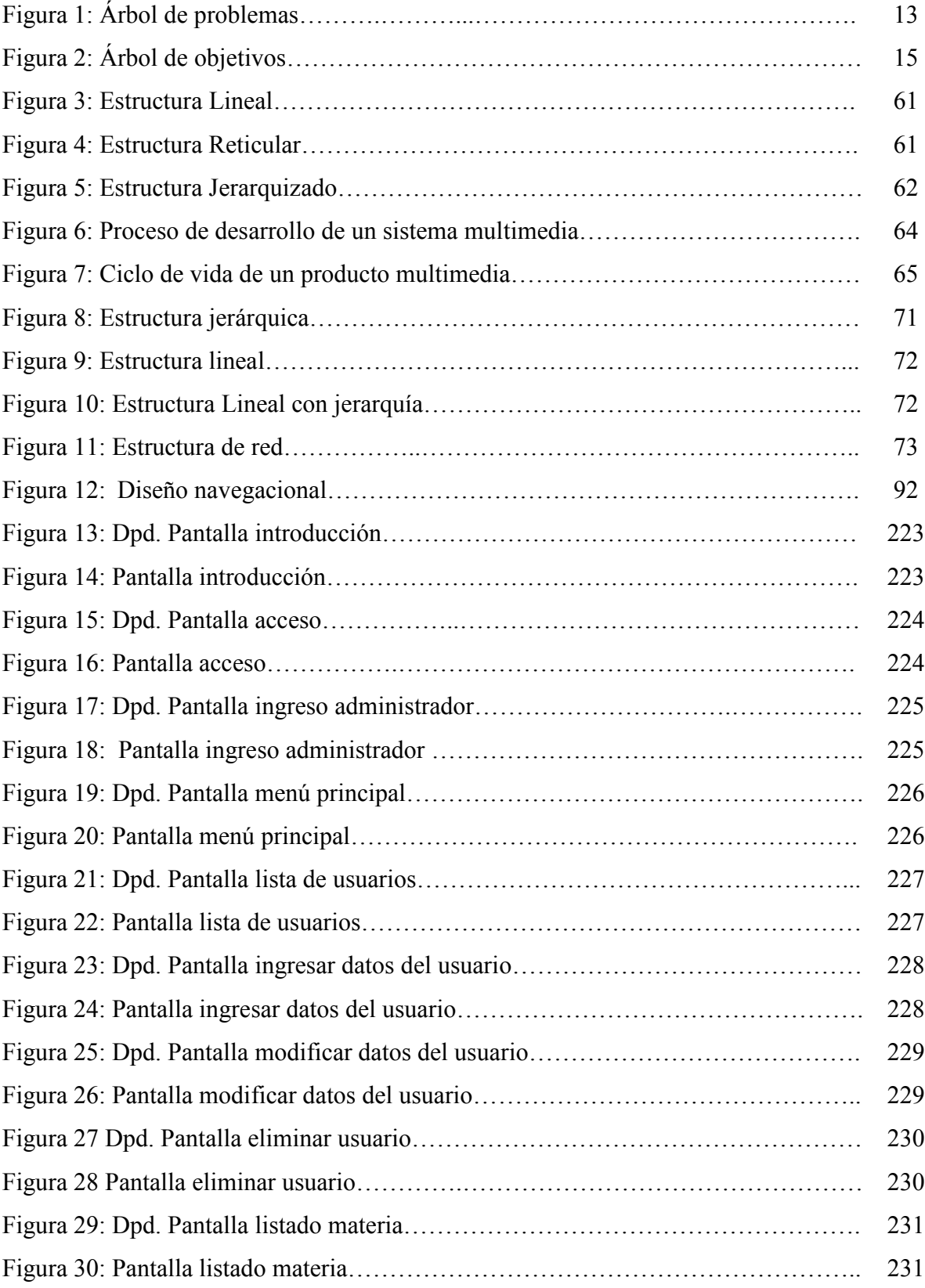

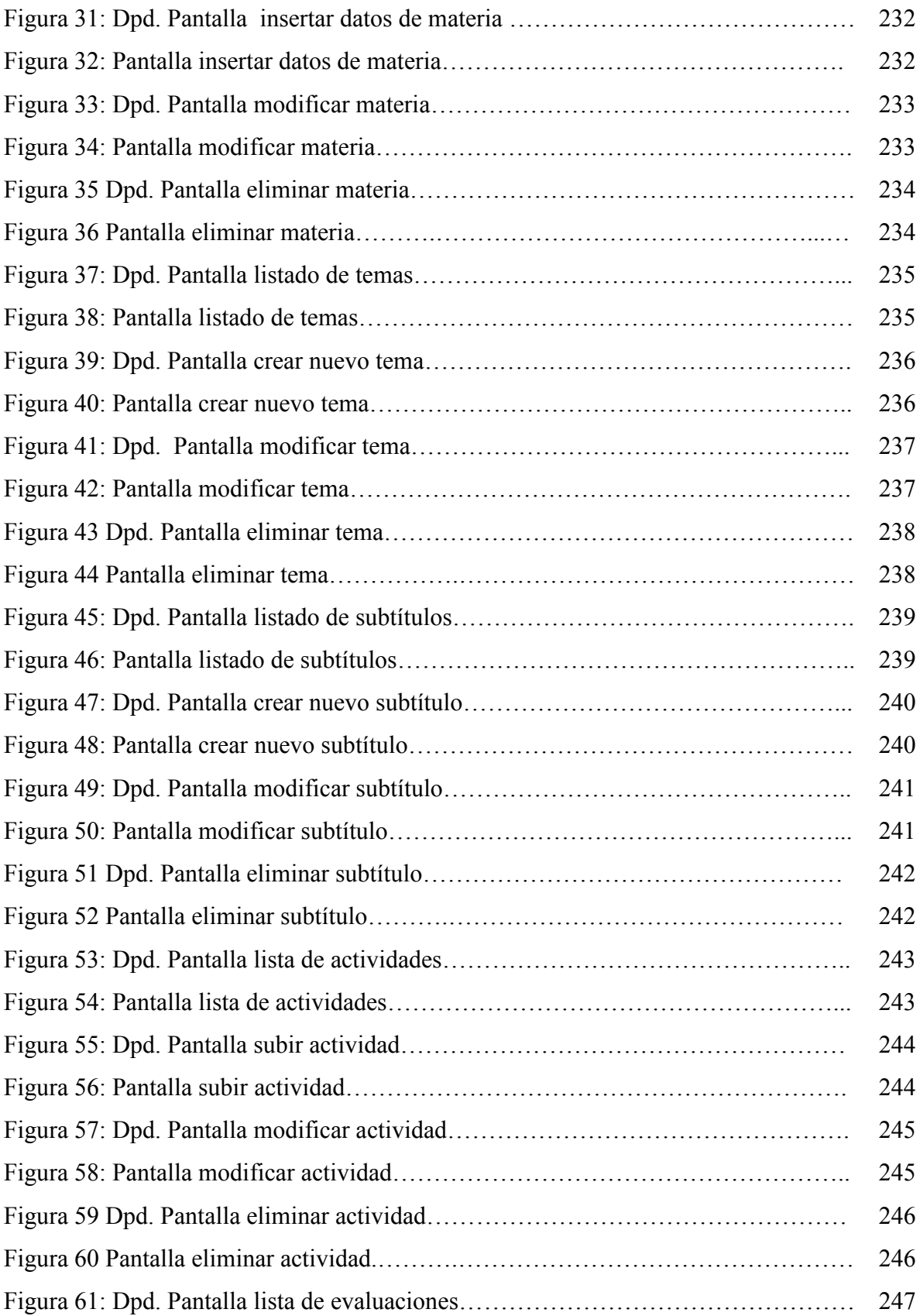

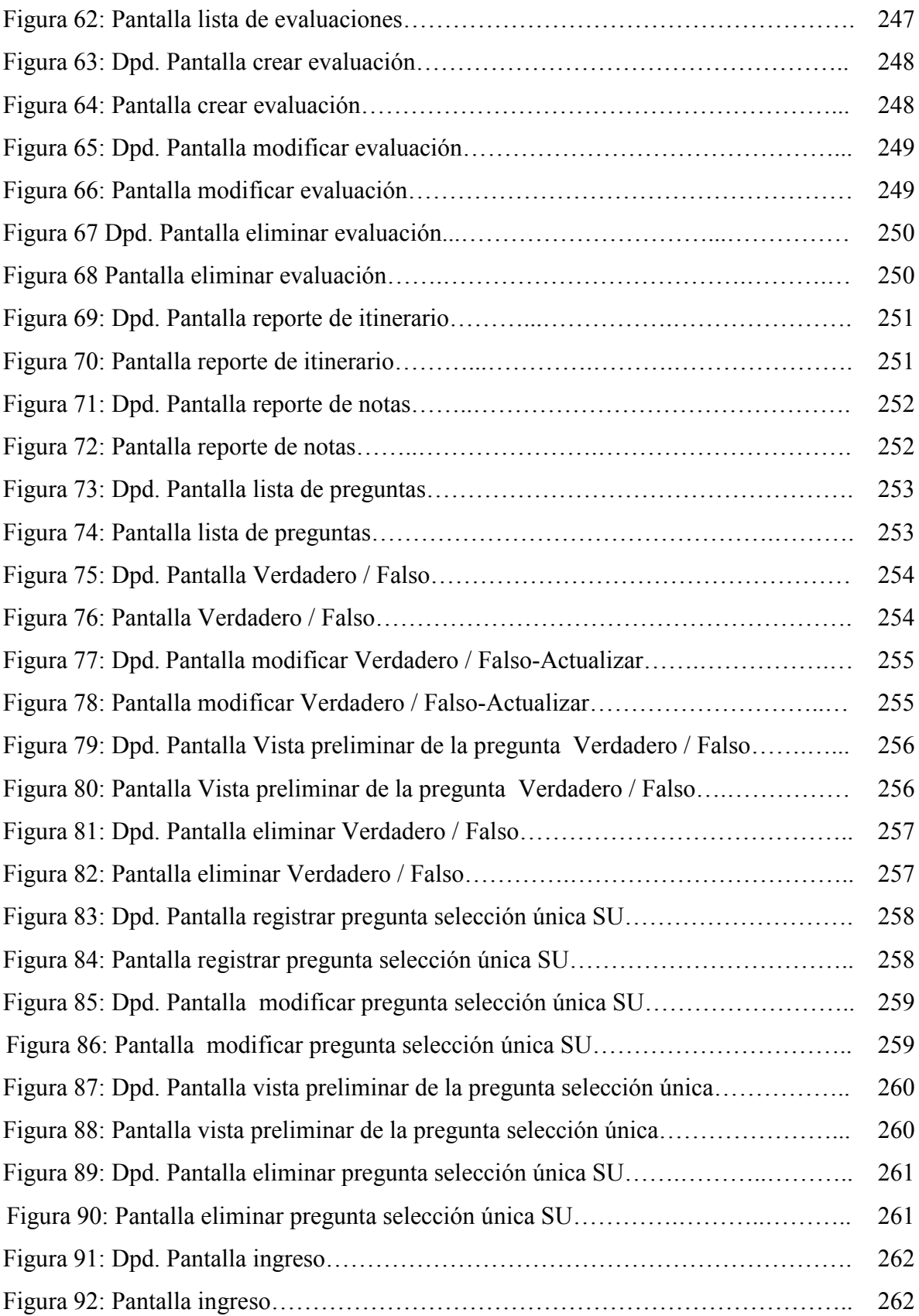

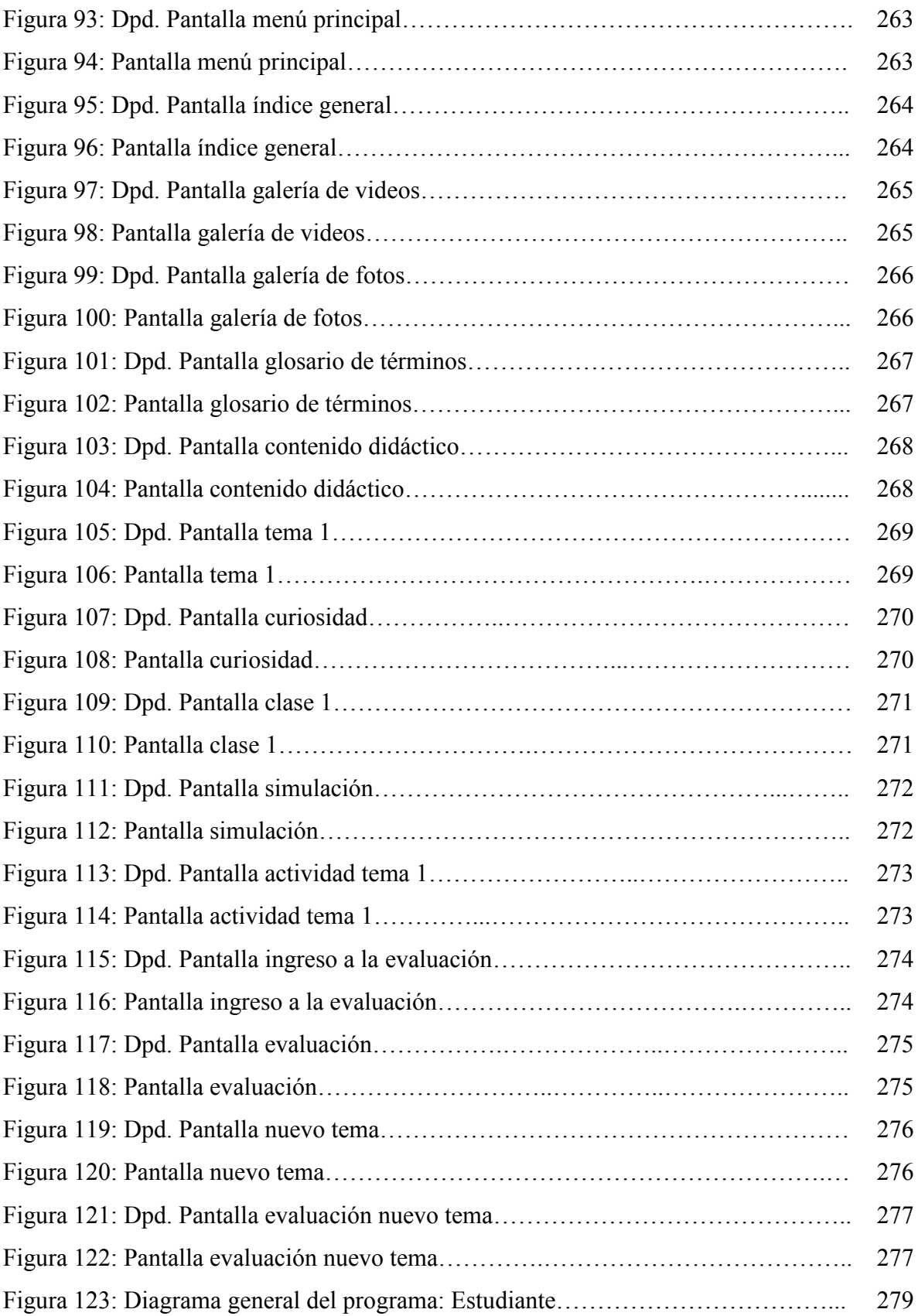

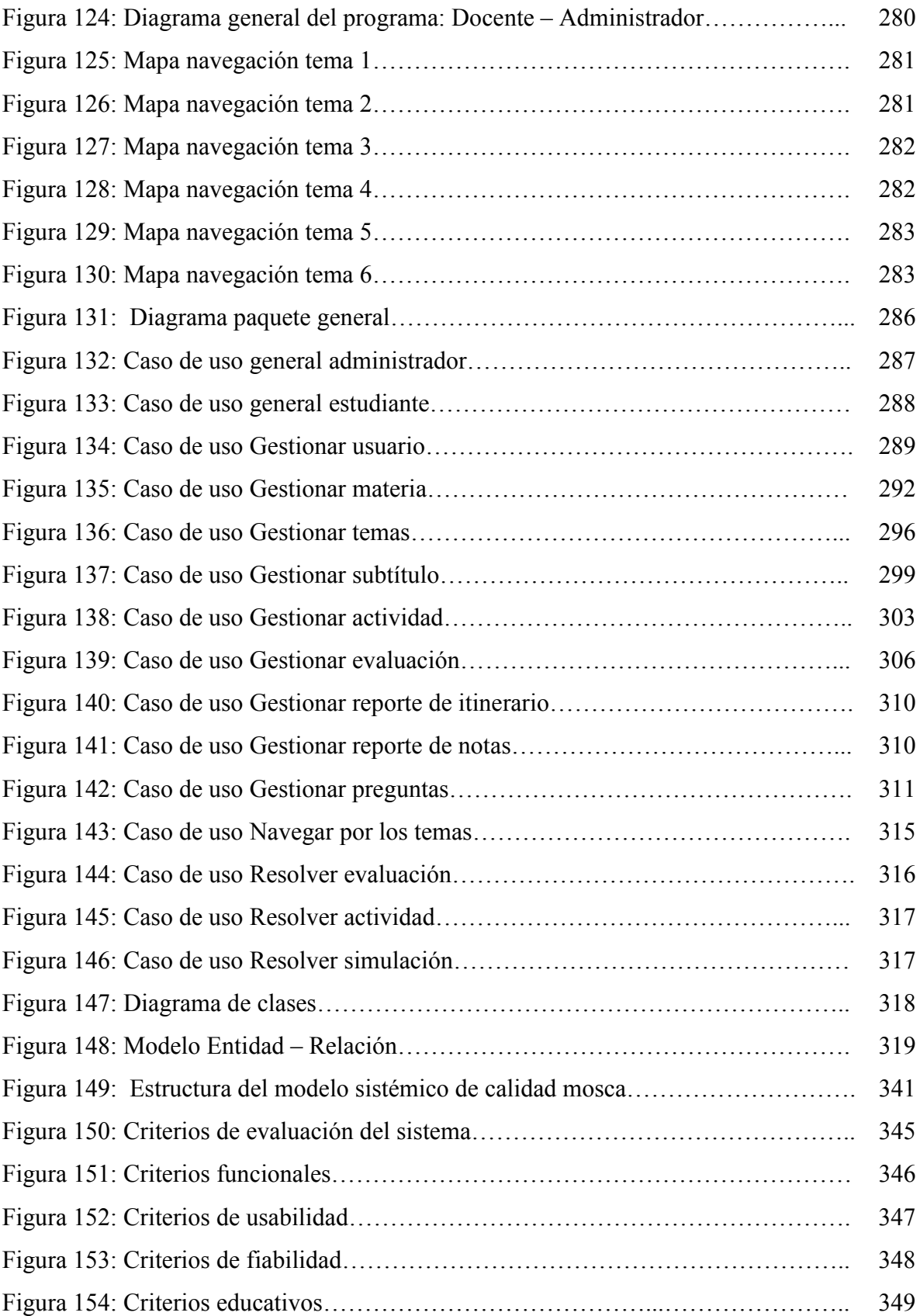

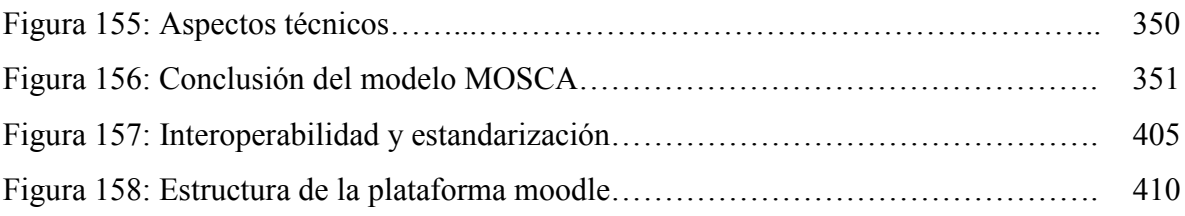

## **ÍNDICE DE TABLAS**

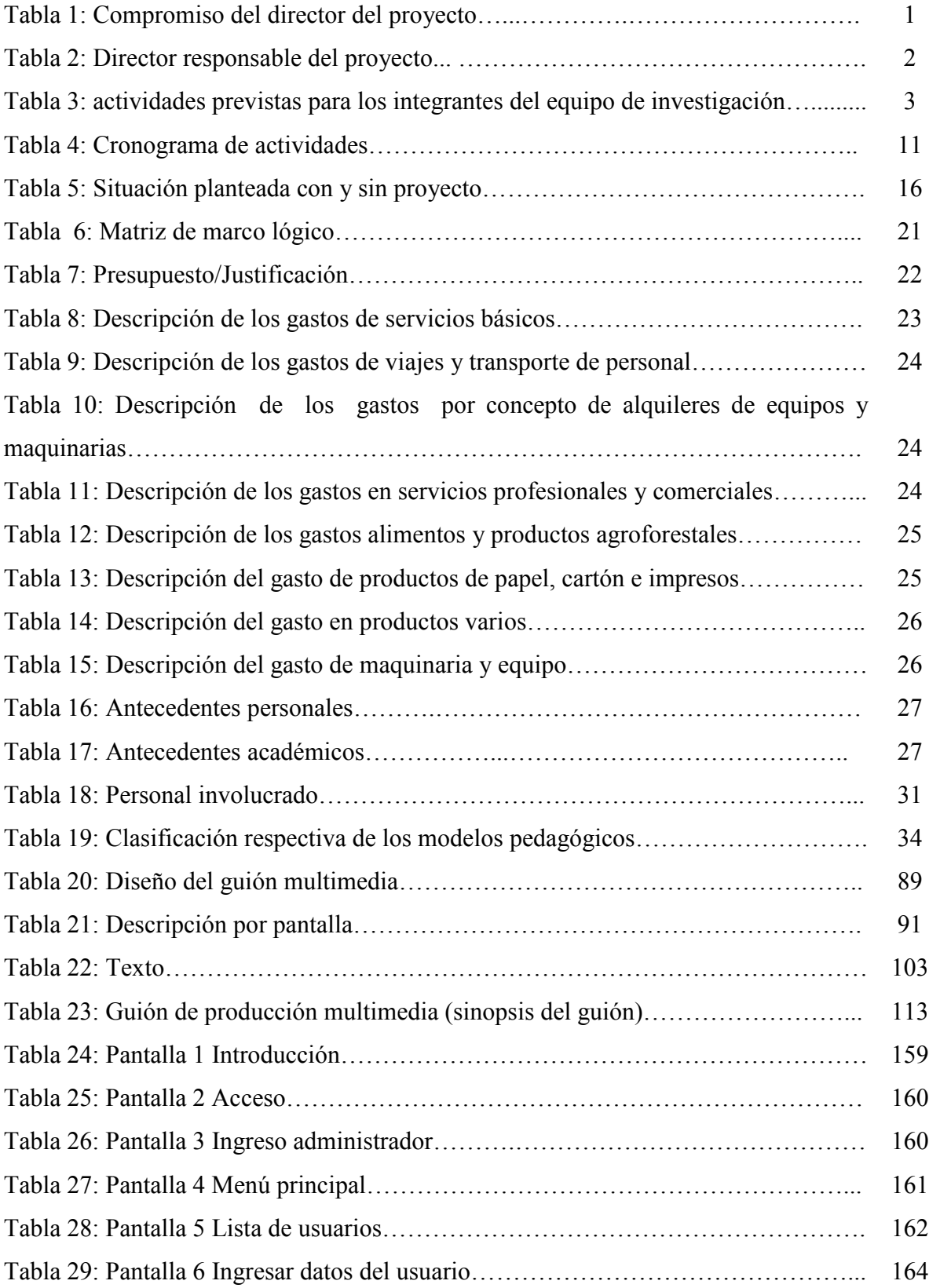

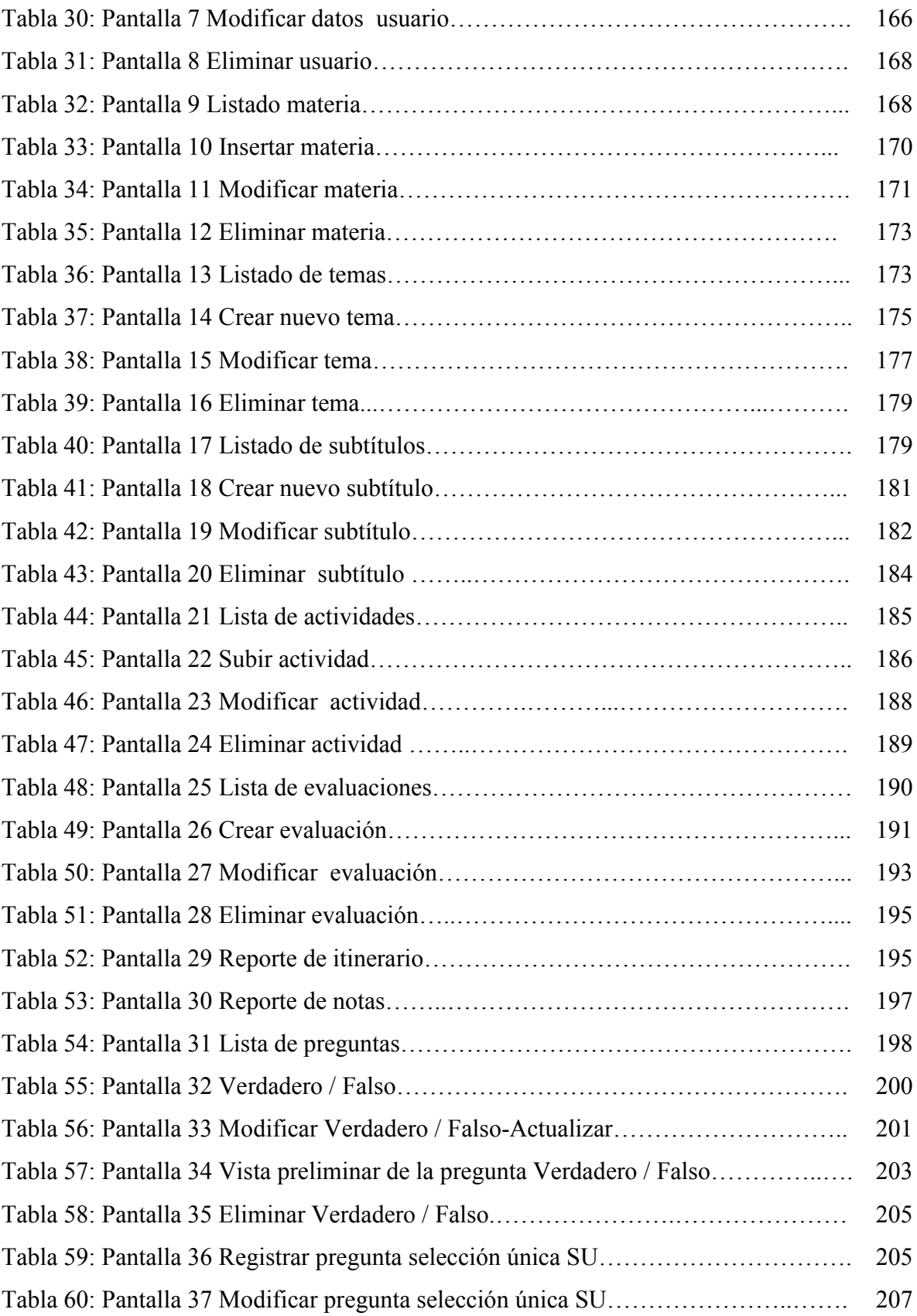

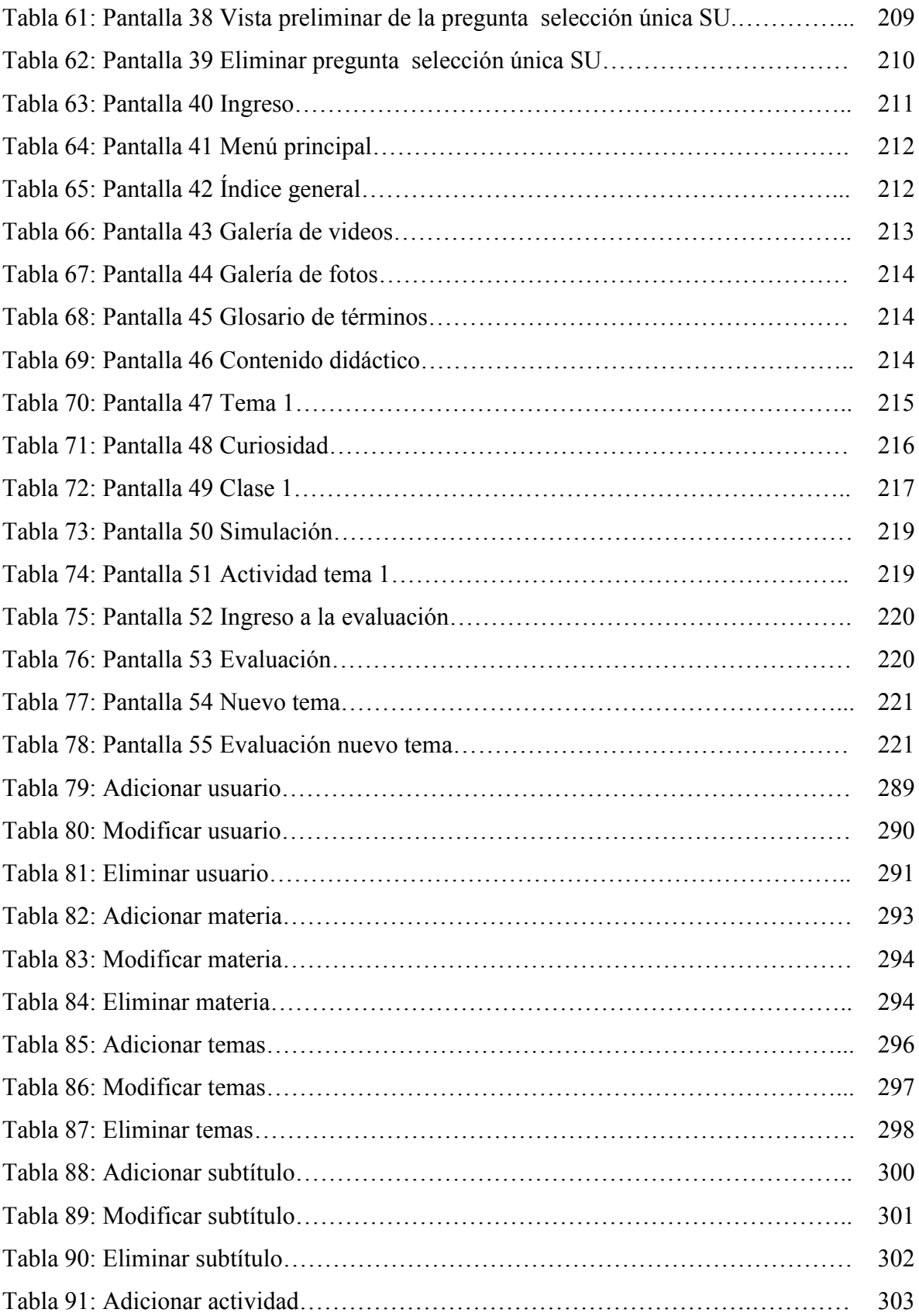

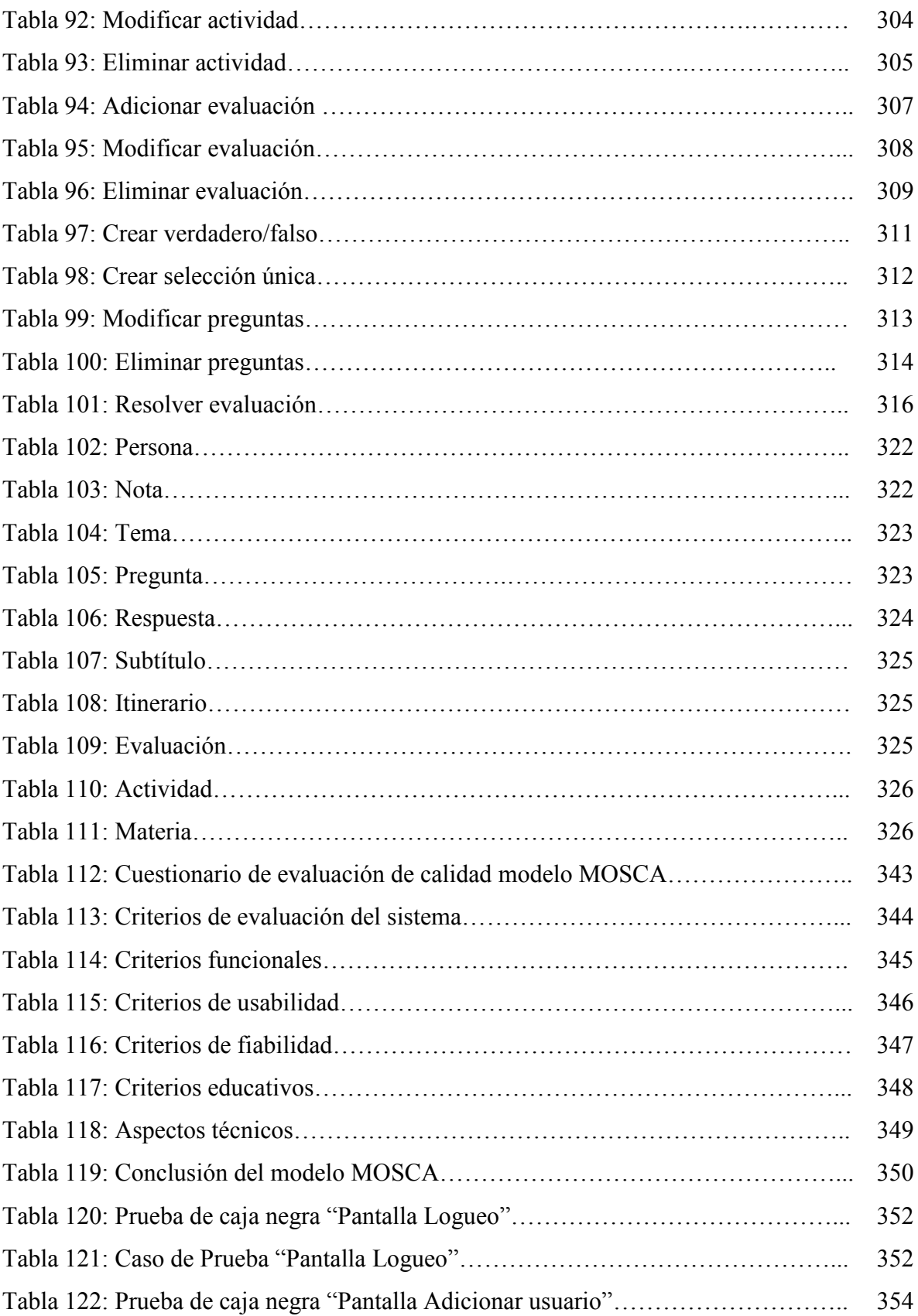

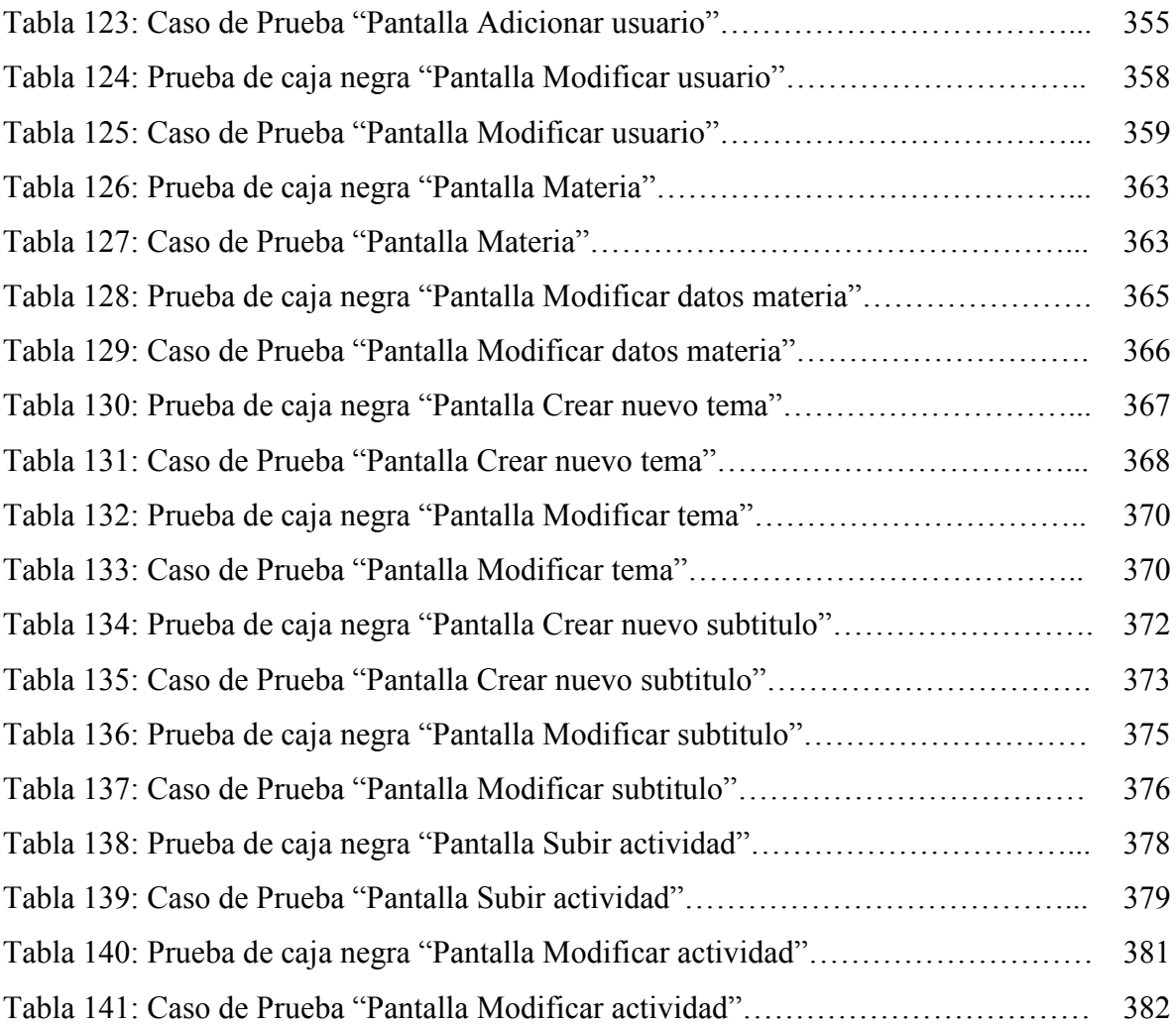